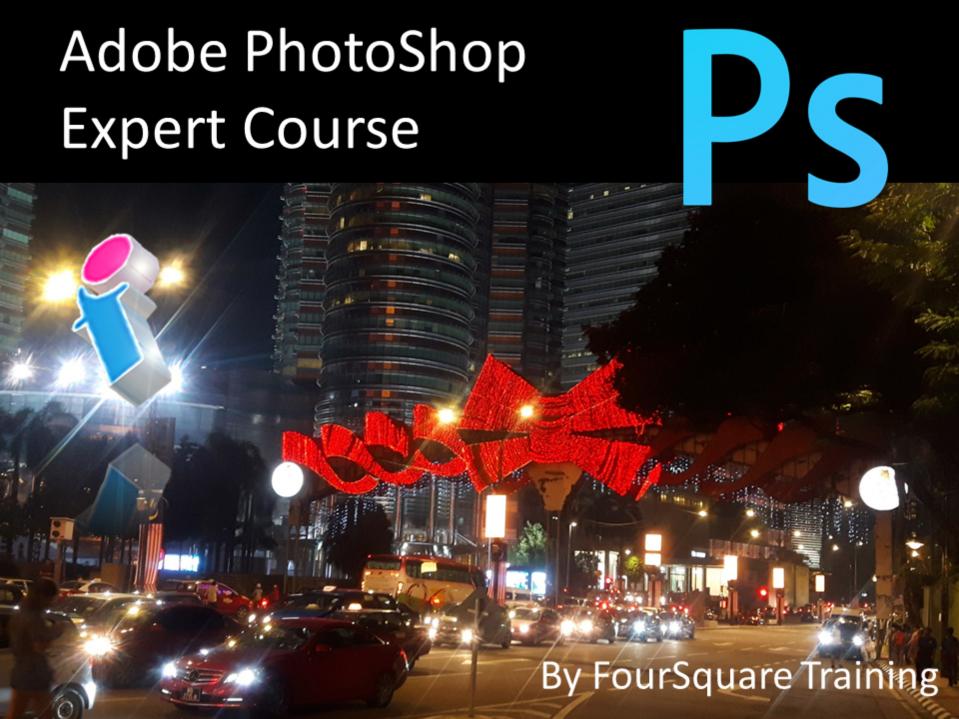

## 1) Working with Camera Raw in Photoshop

- What is RAW?
- Importing RAW Files /Opening RAW Files
- Camera RAW Workflow
- Raw Tools and Interface
- Lens Distortion and Perspective
- Cropping and Straightening Horizons
- Colour Casts and Creative Colour
- Sharpening and Noise
- Shadows and Highlights
- Contrast /Clarity /Dehaze
- Graduated and Radial Gradients
- Adjustment Tools

## 2) Photographic Effects in Photoshop

- Filter Gallery
- Using Bokeh, Iris Blur, Tilt and Shift, Field Blur
- Advanced Sharpening Techniques
- Blendif
- Levels
- Hue and Saturation

### 3) Layer Masks in Photoshop

- Creating a Layer Mask
- Working with Transparency in Layer Masks
- Blend Modes /Blending Images
- Using Brushes for Effect
- Adding Textures and Patterns to Layer Masks

#### 4) Enhancing Portrait Photography in PhotoShop

- Culling Images
- Evening Out Skin Tones
- Frequency Separation for Mixed Skin Tone
- Spot Healing for Blemishes
- High Pass Filter with Blends
- Toning and Complementary Colours

#### 5) Working with Short Videos in Photoshop

- Importing Video
- Photoshop Timeline
- Video Layers
- Editing /Modify Video Layers
- Adding Text to Video
- Adding Audio to Video
- Video Export

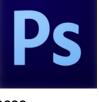

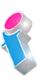

# **Adobe PhotoShop Course Feedback**

"Just wanted to put on record how pleased we were with the standard of training we received last week. The trainer is a credit to your organisation and we will certainly not hesitate in organising training through yourself again as required in the future."

Adobe PhotoShop Beginners Course Chester

"I just wanted to let you know that we had a fantastic time yesterday in your training session! What a fab, funny enthusiastic lady. We're all feeling a bit more confident now in using this tool in our jobs. Can you pass on our best wishes to her."

Adobe Beginners PhotoShop Training Northampton

"I just wanted to drop you a quick note to say thank you to the trainer for the training on Friday. Everyone really enjoyed it and we found it really beneficial. We do hope to use you again in the future for other training purposes."

Adobe PhotoShop and InDesign Course Preston

"Excellent"

Adobe PhotoShop Course Blaby Leicestershire

"A fantastic tutor, made the whole experience very enjoyable."

Adobe Photoshop and Indesign Course Leeds

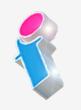

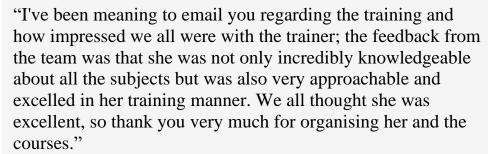

Beginners to Advanced Adobe InDesign, Illustrator and PhotoShop training Milton Keynes

"The instructions made learning the software so much easier than I had imagined, and the trainer is an absolute delight to be with. Making learning fun is a talent. She is a rare gem. Thank you for sending her to me. She has changed my working life in three days flat!"

Beginners Adobe PhotoShop, InDesign and Illustrator Course Winchester

"An exceptional trainer. I found her manner warm, easy going professional and interested. Her skills with the Adobe Cloud were vast, her knowledge of Cascading Style Sheets, Convert to Paths, and Clipping Handles exceptional. She will always be somebody who shall forever remain in our hearts."

Adobe Creative Cloud Master Class, PhotoShop, InDesign and Illustrator training Ipswich, Suffolk

Scan QR Code for more course information:

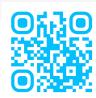